## 6-3-4-578

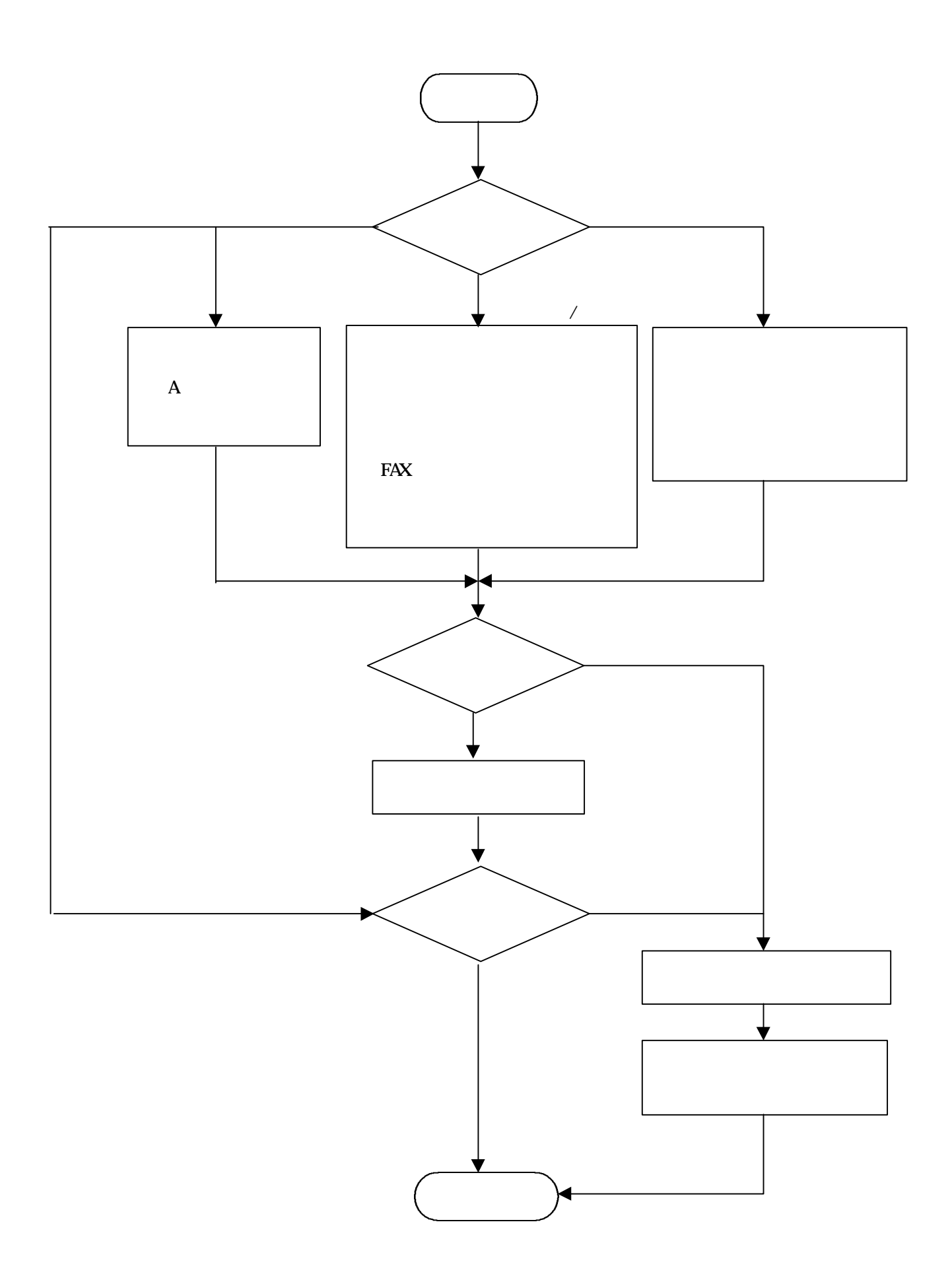

 $\bf{A}$  $a \rightarrow a$ 

 $\mathbf b$ 

 $\sim$  200  $\sim$  200  $\sim$ 

 $\overline{B}$ 

 $\mathbf {H}$ 

 $\mathbf C$ 

 $\mathbf a$ 

b  $\mathbf b$ 

c 通信履歴

 $D \rightarrow \mathbb{R}$ Windows